### Mon compte

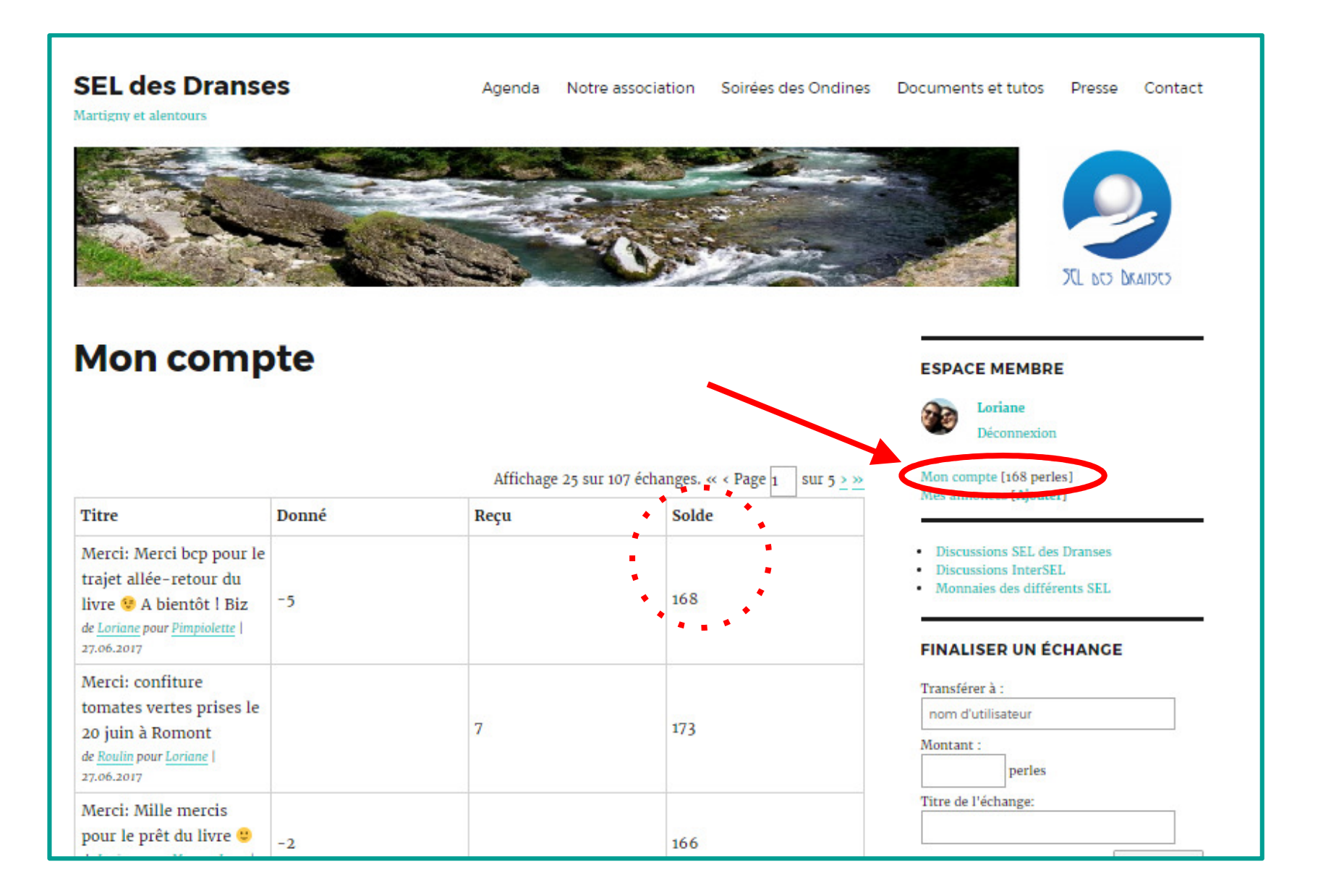

# Modifier mon profil

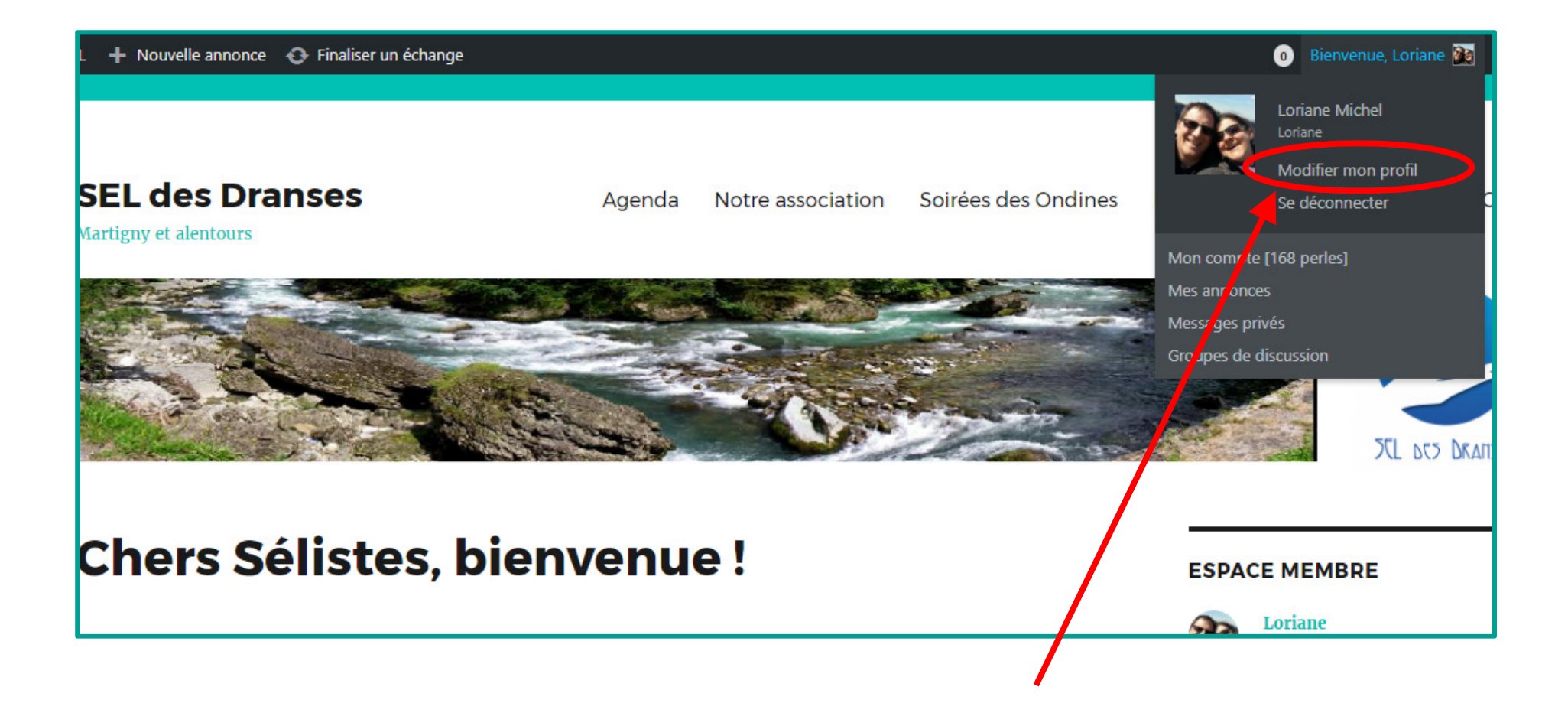

# Modifier mon profil

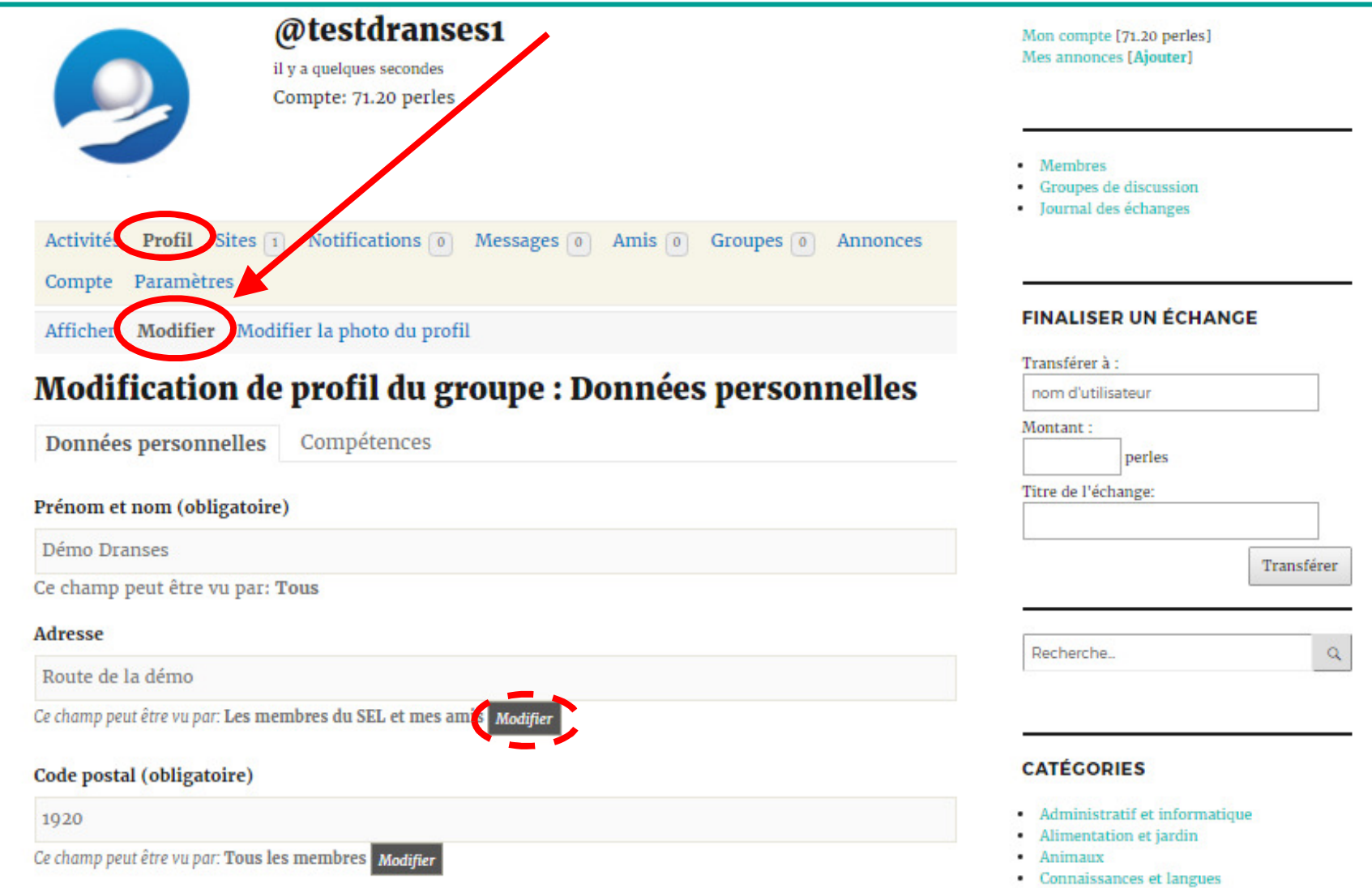

# Modifier la photo du profil

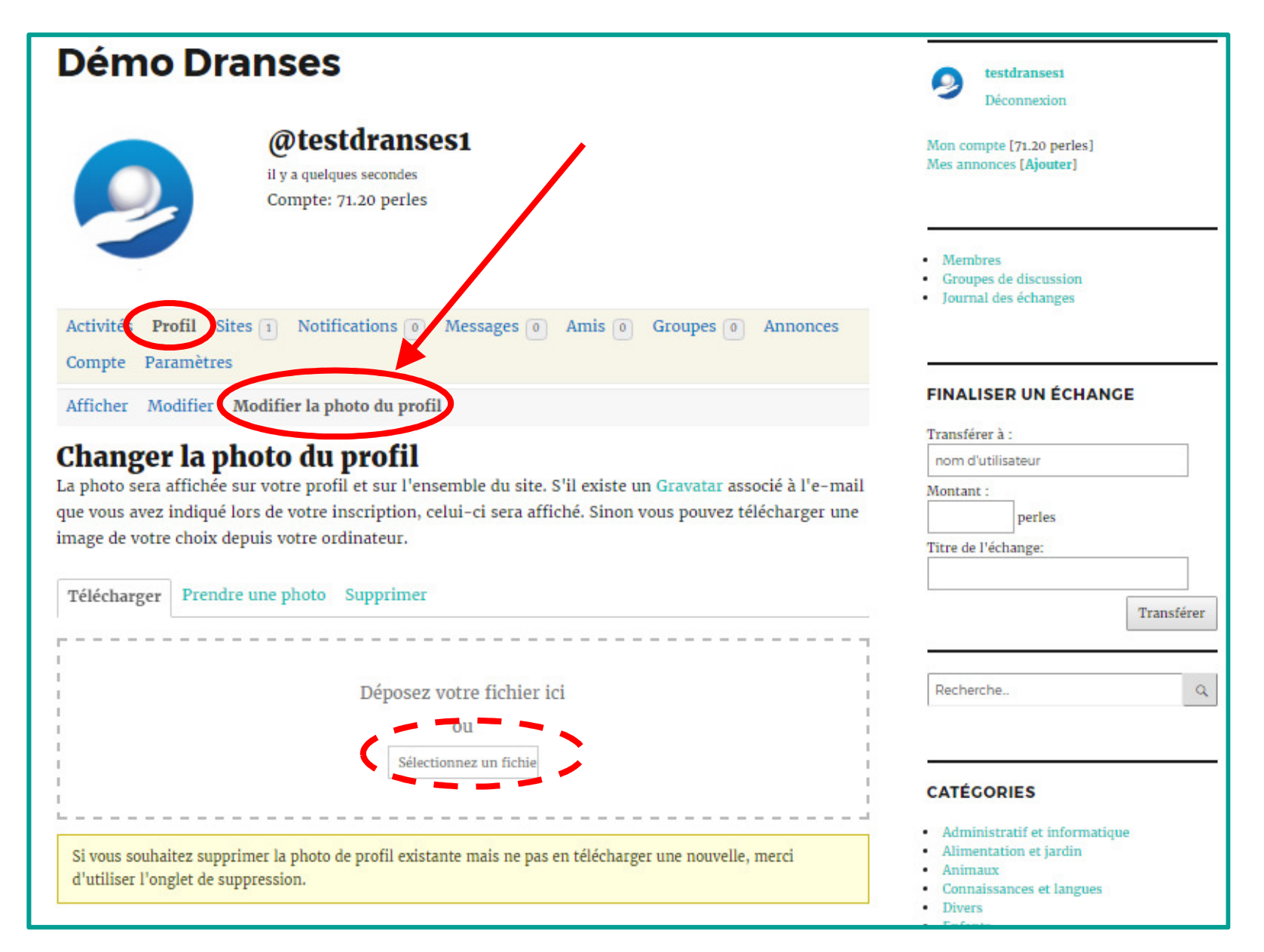

#### Recadrer la photo du profil

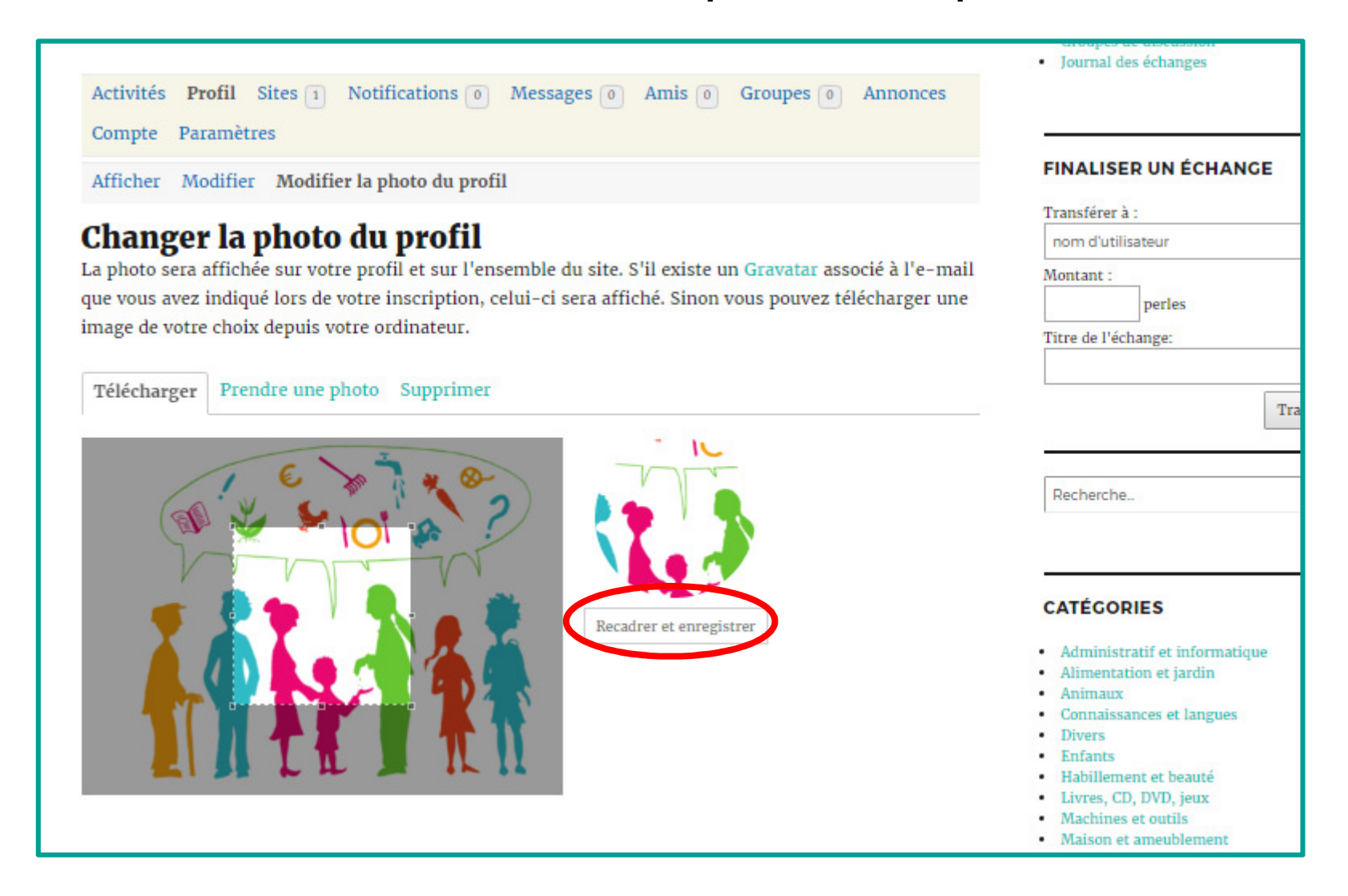

### Nouvelle photo du profil

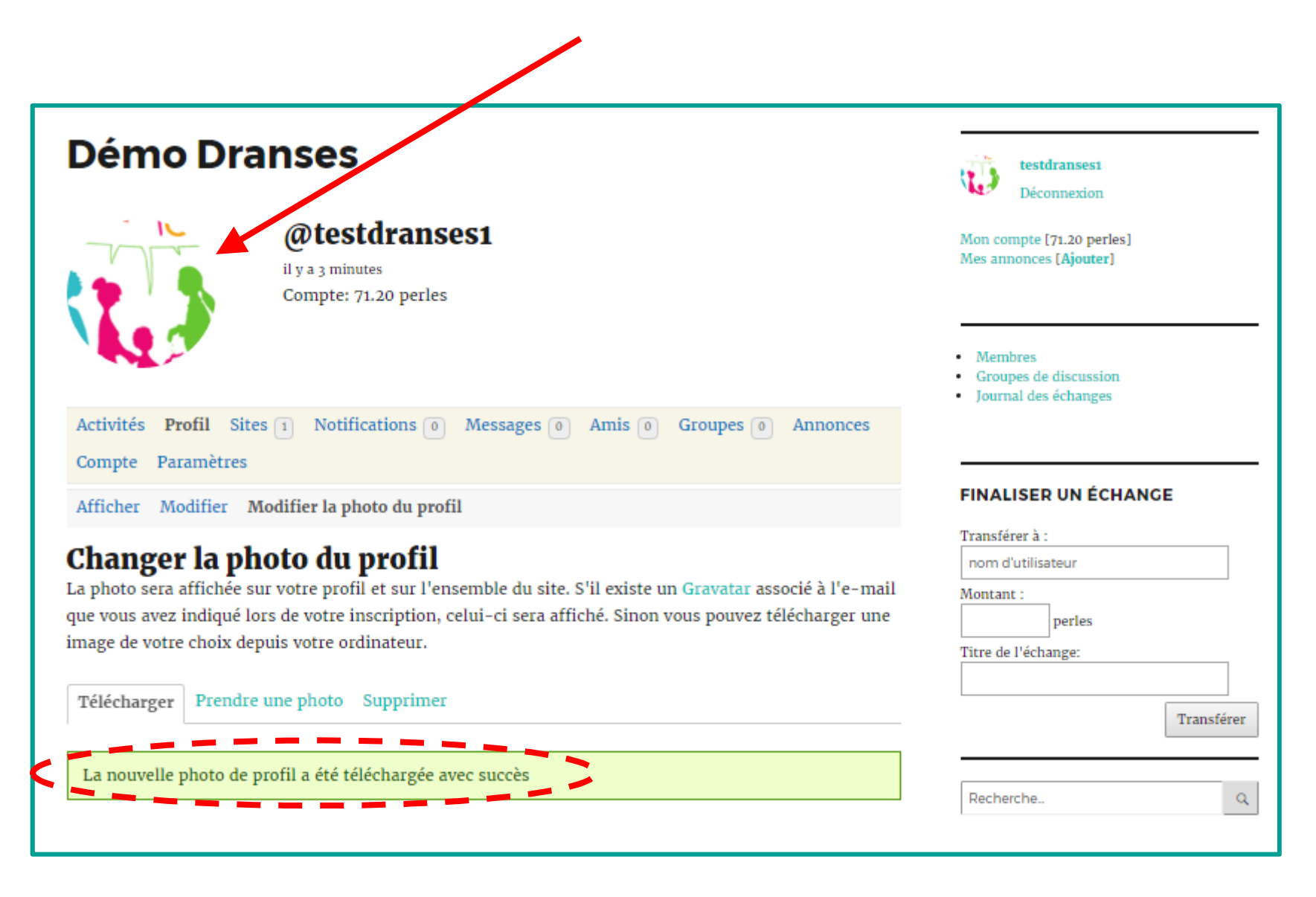

# Modifier mes paramètres

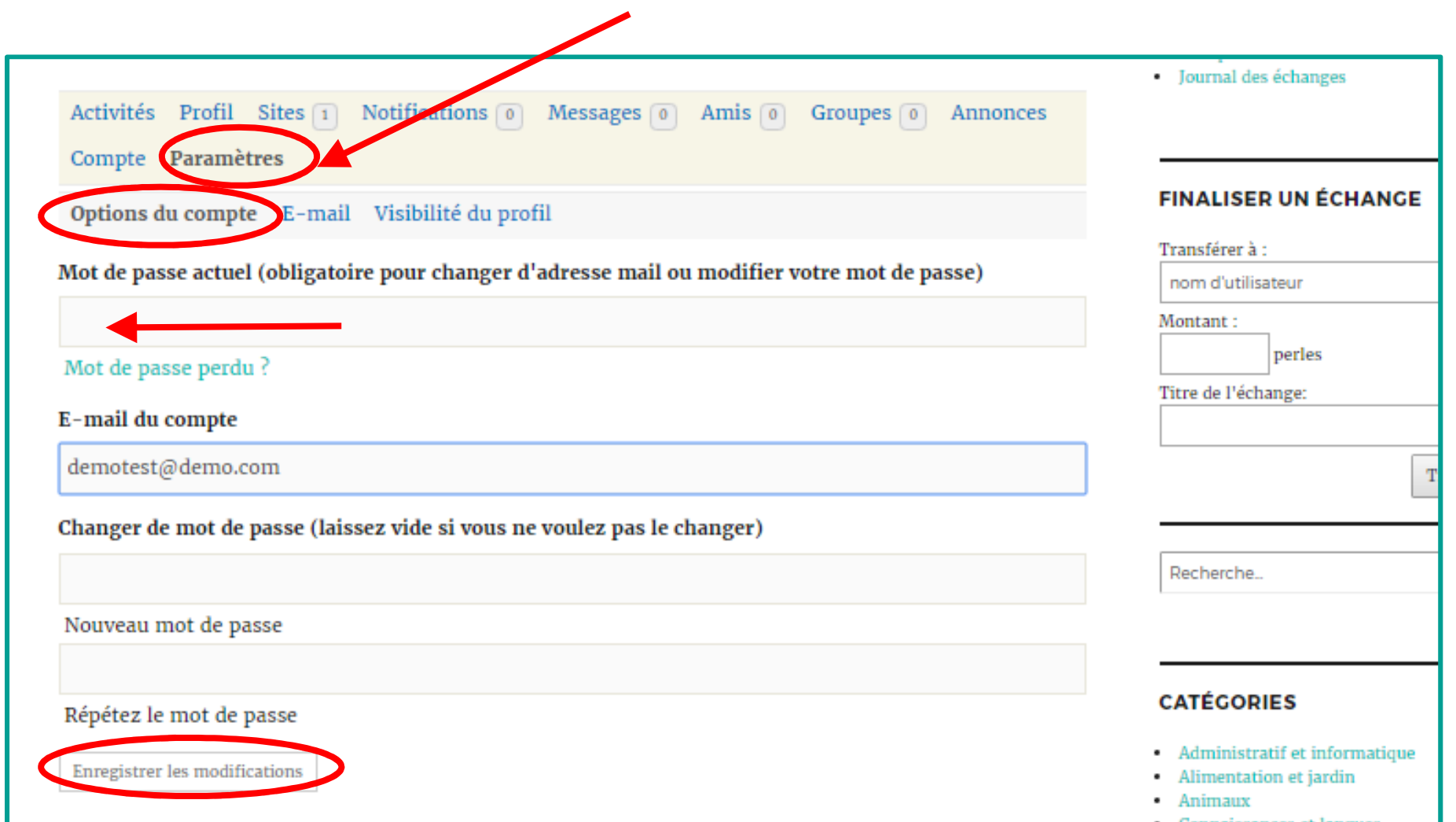

# Gérer les emails automatiques

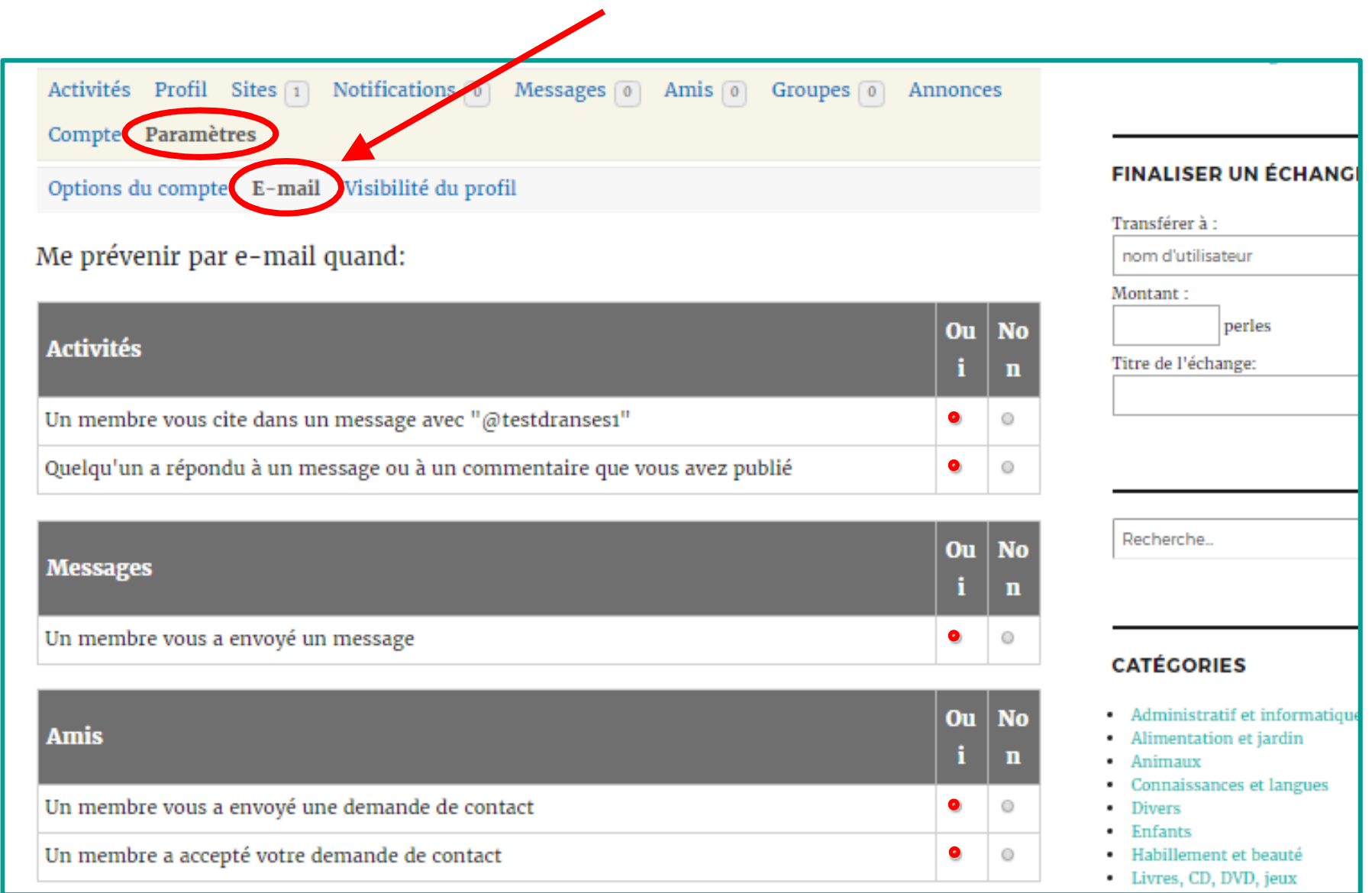